### **Clase 9. Ejercicios sobre estructuras, listas, apuntadores y memoria dinamica. ´**

#### <span id="page-1-0"></span>[Arreglos](#page-1-0) deestructuras

❖ [Ejercicio](#page-2-0) 1.

◆ Código [ejercicio](#page-3-0) 1a

◆ Código [ejercicio](#page-4-0) 1b

**❖ Errores [posibles,](#page-5-0)**<br>ciercicie 1 ejercicio 1

❖ Errores [posibles,](#page-8-0) ejercicio 1

❖ Errores [posibles,](#page-9-0) ejercicio 1

❖ Errores [posibles,](#page-12-0) ejercicio 1

❖ [Ejercicio](#page-14-0) 2.

◆ Código [ejercicio](#page-15-0) 2

 ❖Codigo ejercicio 2. ´Continuación

◆ Código ejercicio 2. Continuación 2

❖ [Ejercicio](#page-18-0) <sup>3</sup>

◆ Código [ejercicio](#page-19-0) 3. Crear Lista

◆ Código [ejercicio](#page-20-0) 3. Imprimir y eliminarlista

◆ Código [ejercicio](#page-21-0) 3.

Main

## **Arreglos de estructuras**

## *Ejercicio 1.*

<span id="page-2-0"></span>[Arreglos](#page-1-0) deestructuras

#### ❖ [Ejercicio](#page-2-0) 1.

- ❖ Código [ejercicio](#page-3-0)<br><sup>1</sup>e 1a
- ◆ Código [ejercicio](#page-4-0)<br>1b 1b
- **❖ Errores [posibles,](#page-5-0)**<br>ciercicie 1 ejercicio 1
- ❖ Errores [posibles,](#page-8-0) ejercicio 1
- **❖ Errores [posibles,](#page-9-0)**<br>ciercieis 1 ejercicio 1
- **❖ Errores [posibles,](#page-12-0)**<br>ciercieis 1 ejercicio 1
- ❖ [Ejercicio](#page-14-0) 2.
- ◆ Código [ejercicio](#page-15-0) 2
- ◆ Código ejercicio 2.<br>Continuación Continuación
- ◆ Código ejercicio 2.<br>Continuación 2 Continuación 2
- ❖ [Ejercicio](#page-18-0) <sup>3</sup>
- ◆ Código [ejercicio](#page-19-0) 3.<br>Creer Liete Crear Lista
- ◆ Código [ejercicio](#page-20-0) 3. Imprimir y eliminarlista

◆ Código [ejercicio](#page-21-0) 3.

Main

**❖ Tarea**  $\clubsuit$  [Tarea](#page-22-0)  $3/18$ 

Dado el código del ejercicio 1, requiera memoria dinámica para un arreglo de 10 instancias de la estructura, asigne, en el orden que requiera la memoria, la etiqueta 0 al primero, la1 al segundo, y así sucesivamente, Conecte el primer nodo con el segundo, el segundo con el tercero, etc. El código ya imprime el valor de la etiqueta y la dirección.

- 1. Reliace un programa que requiera la memoria dnámica para el arreglo de nodos en un solo bloque.
- 2. Realice el ejercicio requiriendo un arreglo de apuntadores al nodo y luego memoria para cadaestructura en otro bloque.

## *Codigo ejercicio 1a ´*

<span id="page-3-0"></span>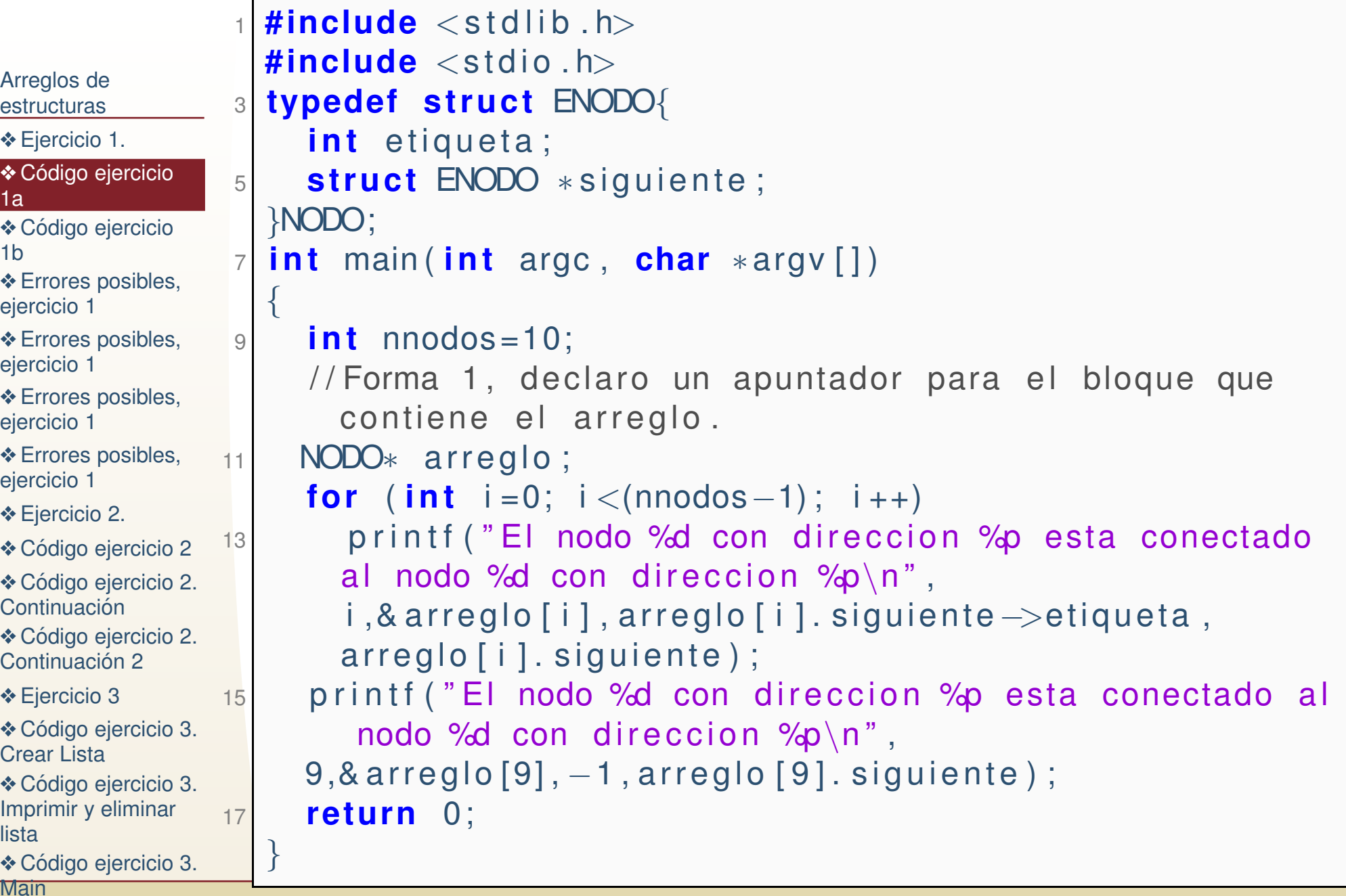

# *Codigo ejercicio 1b ´*

<span id="page-4-0"></span>![](_page_4_Picture_897.jpeg)

<span id="page-5-0"></span>![](_page_5_Picture_539.jpeg)

Usar el operador $−>$  en lugar del .

![](_page_6_Picture_559.jpeg)

![](_page_7_Picture_585.jpeg)

```
Lo correcto sería usar el operador . porque arreglo[0] es el
Arreglos de
estructuras❖ Ejercicio 1.
ejercicio

1aejercicio

1bposibles,<br>ciercicie 1
ejercicio 1posibles,
ejercicio 1posibles,<br>ciercieis 1
ejercicio 1posibles,<br>ciercieis 1
ejercicio 1❖ Ejercicio 2.
ejercicio 2

❖Codigo ejercicio 2. ´Continuación
◆ Código ejercicio 2.
Continuación 2
❖ Ejercicio 3
ejercicio 3.

Crear Listaejercicio 3.

Imprimir y eliminarlistaejercicio 3.

Main❖ Tarea
\clubsuitTarea 7/18contenido de la dirección arreglo, y usar el operador & sobre<br>experient la sua tembiencia se un espitenida
                   arreglo[1] que tambien ya es un contenido.
                    #include<s t d l i b . h>2|<mark>#include</mark> <stdio.h>
                 2

typedef s t ru c t ENODO{4int etiqueta;
                       s t ru c t ENODO∗ s i g u i e n t e ;
                 6}NODO;i n t main ( i n t argc , char∗a rgv [ ] )8\left\{ \right\}i n t nnodos =10;
                10NODO∗ arreglo;

 a r r e g l o = (NODO∗) malloc ( nnodos∗ si zeo f (NODO) ) ;
                12arreglo [0]. siguiente=&arreglo [1];
                14f <b>eturn 0;
                    }<br>}
```
<span id="page-9-0"></span>![](_page_9_Picture_705.jpeg)

Usar el operador . en lugar del −>

```
Arreglos de
estructuras❖ Ejercicio 1.
ejercicio

1aejercicio

1bposibles,<br>ciercicie 1
ejercicio 1posibles,
ejercicio 1posibles,<br>ciercieis 1
ejercicio 1posibles,<br>ciercieis 1
ejercicio 1❖ Ejercicio 2.
ejercicio 2

❖Codigo ejercicio 2. ´Continuación
◆ Código ejercicio 2.
Continuación 2
❖ Ejercicio 3
ejercicio 3.

Crear Listaejercicio 3.

Imprimir y eliminarlistaejercicio 3.
                   1 i n t main ( i n t argc , char∗a rgv [ ] )\{3int nnodos=10;
                        NODO∗∗ arreglo;
                  55 NODO *raiz;

a r r e g l o = (NODO∗ ∗) malloc ( nnodos
∗ si zeo f (NODO∗) ) ;

 a r r e g l o [ 0 ] = (NODO∗) malloc ( nnodos∗ si zeo f (NODO) ) ;
                  7

a r r e g l o [ 1 ] = (NODO∗) malloc ( nnodos∗ si zeo f (NODO) ) ;
                   _{\odot}\, arreglo [0]. siguiente=arreglo [1]; \,9raiz = arreglo [0];
                 11next=raiz ;
                        while ( next!=\text{NULL} ) {
                   \beta printf ("Etiqueta %d\n",next\rightarrowetiqueta);
                 13next=next . siguiente ;
                 15}
re tu rn 0;
                 17}<br>}
```

```
Arreglos de
estructuras❖ Ejercicio 1.
ejercicio

1aejercicio

1bposibles,<br>ciercicie 1
ejercicio 1posibles,
ejercicio 1posibles,<br>ciercieis 1
ejercicio 1posibles,<br>ciercieis 1
ejercicio 1❖ Ejercicio 2.
ejercicio 2

❖Codigo ejercicio 2. ´Continuación
◆ Código ejercicio 2.
Continuación 2
❖ Ejercicio 3
ejercicio 3.

Crear Listaejercicio 3.

Imprimir y eliminarlistaejercicio 3.

Main\clubsuitTarea 8/18Usar el operador . en lugar del
                                                          −>

No inicializar la referencia en NULL1 i n t main ( i n t argc , char∗a rgv [ ] )\{3int nnodos=10;
                     NODO∗∗ arreglo;
                55 NODO *raiz;

a r r e g l o = (NODO∗ ∗) malloc ( nnodos
∗ si zeo f (NODO∗) ) ;

 a r r e g l o [ 0 ] = (NODO∗) malloc ( nnodos∗ si zeo f (NODO) ) ;
                7

a r r e g l o [ 1 ] = (NODO∗) malloc ( nnodos∗ si zeo f (NODO) ) ;
                 _{\odot}\, arreglo [0]. siguiente=arreglo [1]; \,9raiz=arreglo[0];
                11next=raiz ;
                      while ( next!=\text{NULL} ) {
                 \beta printf ("Etiqueta %d\n",next\rightarrowetiqueta);
               13next=next . siguiente ;
               15}
re tu rn 0;
                17}<br>}
```
<span id="page-12-0"></span>![](_page_12_Figure_1.jpeg)

**Lo correcto**. En este caso se requirió primero un arreglo de apuntadores, no de estructuras, y despues cada posición del arreglo de apuntadores se apunto hacia memoria requeriada para la estructura, entonces en este caso arreglo[0] es un $a$ puntador y hay qu utilizar el operador  $−>$  para acceder al contenido.

```
❖ Ejercicio 1.
ejercicio

1aejercicio

1bposibles,<br>ciercicie 1
ejercicio 1posibles,
ejercicio 1posibles,<br>ciercieis 1
ejercicio 1posibles,<br>ciercieis 1
ejercicio 1❖ Ejercicio 2.
ejercicio 2

❖Codigo ejercicio 2. ´Continuación
◆ Código ejercicio 2.
Continuación 2
❖ Ejercicio 3
ejercicio 3.

Crear Listaejercicio 3.

Imprimir y eliminarlistaejercicio 3.

Main Tarea 9 / 18
                          1 i n t main ( i n t argc , char∗a rgv [ ] ){
                         3int nnodos=10;
                                 NODO∗∗ arreglo;
                         55 NODO *raiz;

a r r e g l o = (NODO∗ ∗) malloc ( nnodos
∗ si zeo f (NODO∗) ) ;

 a r r e g l o [ 0 ] = (NODO∗) malloc ( nnodos∗ si zeo f (NODO) )
                         7arreglo[0] ->sig
                                                    −> s i g u i e n t e =NULL ; ;

 a r r e g l o [ 1 ] = (NODO∗) malloc ( nnodos∗ si zeo f (NODO) ) ;
                         9arreglo\left[ 1 \right]—>sig
                                                    −>siguiente=NULL;;<br>→ siguiente erregle
                         1 arreglo[0]11−>siguiente=arreglo[1];<br>~le <sup>[0];</sup>
                                  raiz=arreglo [0];
                        13next = <i>raiz</i>;
                                 while ( next!=\text{NULL} ) {
                         \mathsf{p} \leftarrow \mathsf{p} \leftarrow \mathsf{q} \leftarrow \mathsf{p} \leftarrow \mathsf{q} \leftarrow \mathsf{q} \leftarrow \mathsf{15next=next—>siguiente ;
                        17}
re tu rn 0;
                         <u>्</u>
                             }
```
[Arreglos](#page-1-0) deestructuras

## *Ejercicio 2.*

<span id="page-14-0"></span>[Arreglos](#page-1-0) deestructuras

❖ [Ejercicio](#page-2-0) 1.

❖ Código [ejercicio](#page-3-0)<br><sup>1</sup>e 1a

◆ Código [ejercicio](#page-4-0)<br>1b 1b

**❖ Errores [posibles,](#page-5-0)**<br>ciercicie 1 ejercicio 1

❖ Errores [posibles,](#page-8-0) ejercicio 1

**❖ Errores [posibles,](#page-9-0)**<br>ciercieis 1 ejercicio 1

**❖ Errores [posibles,](#page-12-0)**<br>ciercieis 1 ejercicio 1

#### <mark>❖ [Ejercicio](#page-14-0) 2.</mark>

◆ Código [ejercicio](#page-15-0) 2

◆ Código ejercicio 2.<br>Continuación Continuación

◆ Código ejercicio 2.<br>Continuación 2 Continuación 2

❖ [Ejercicio](#page-18-0) <sup>3</sup>

◆ Código [ejercicio](#page-19-0) 3.<br>Creer Liete Crear Lista

◆ Código [ejercicio](#page-20-0) 3. Imprimir y eliminarlista

◆ Código [ejercicio](#page-21-0) 3.

Main

Obtenga mediante una función recursiva los datos del último nodo de la lista del ejercicio 1b.

**Nota: No se debe de usar el arrelo de punteros sola la direccion del elemento 0, los dem ´ as elemento se pueden ´ usar solo para fines didacticos, es decir, saber quedireccion quiero apuntar y si se est ´ <sup>a</sup> apuntando bien. ´**

## *Codigo ejercicio 2 ´*

 $\Gamma$ 

<span id="page-15-0"></span>![](_page_15_Picture_600.jpeg)

## *Codigo ejercicio 2. Continuaci ´ on´*

<span id="page-16-0"></span>![](_page_16_Picture_534.jpeg)

## *Codigo ejercicio 2. Continuaci ´ on <sup>2</sup> ´*

<span id="page-17-0"></span>![](_page_17_Picture_969.jpeg)

## *Ejercicio 3*

<span id="page-18-0"></span>[Arreglos](#page-1-0) deestructuras

- ❖ [Ejercicio](#page-2-0) 1.
- ❖ Código [ejercicio](#page-3-0)<br><sup>1</sup>e 1a
- ◆ Código [ejercicio](#page-4-0)<br>1b 1b
- **❖ Errores [posibles,](#page-5-0)**<br>ciercicie 1 ejercicio 1
- ❖ Errores [posibles,](#page-8-0) ejercicio 1
- **❖ Errores [posibles,](#page-9-0)**<br>ciercieis 1 ejercicio 1
- **❖ Errores [posibles,](#page-12-0)**<br>ciercieis 1 ejercicio 1
- ❖ [Ejercicio](#page-14-0) 2.
- ◆ Código [ejercicio](#page-15-0) 2
- ◆ Código ejercicio 2.<br>Continuación Continuación
- ◆ Código ejercicio 2.<br>Continuación 2 Continuación 2

### ❖ [Ejercicio](#page-18-0) <sup>3</sup>

- ◆ Código [ejercicio](#page-19-0) 3.<br>Creer Liete Crear Lista
- ◆ Código [ejercicio](#page-20-0) 3. Imprimir y eliminarlista

◆ Código [ejercicio](#page-21-0) 3.

Main

❖ Tarea

### Utilizando nodos con 2 apuntadores y una función recursiva pase de la lista en el primer dibujo y <sup>a</sup> la segunda y tercera.

![](_page_18_Figure_19.jpeg)

![](_page_18_Figure_20.jpeg)

### Puede comenzar del 9 hacia el 0 en lugar del 0 hacia el 9.

## *Codigo ejercicio 3. Crear Lista ´*

<span id="page-19-0"></span>![](_page_19_Picture_734.jpeg)

Г

## *Codigo ejercicio 3. Imprimir y eliminar lista ´*

<span id="page-20-0"></span>![](_page_20_Picture_774.jpeg)

# *Codigo ejercicio 3. Main ´*

<span id="page-21-0"></span>![](_page_21_Picture_534.jpeg)

 $\overline{\phantom{a}}$ 

## *Tarea*

#### <span id="page-22-0"></span>[Arreglos](#page-1-0) deestructuras

- ❖ [Ejercicio](#page-2-0) 1.
- ❖ Código [ejercicio](#page-3-0)<br><sup>1</sup>e
- 1a
- ◆ Código [ejercicio](#page-4-0)<br>1b 1b
- 
- **❖ Errores [posibles,](#page-5-0)**<br>ciercicie 1 ejercicio 1
- ❖ Errores [posibles,](#page-8-0)
- ejercicio 1
- **❖ Errores [posibles,](#page-9-0)**<br>ciercieis 1 ejercicio 1
- **❖ Errores [posibles,](#page-12-0)**<br>ciercieis 1 ejercicio 1
- ❖ [Ejercicio](#page-14-0) 2.
- ◆ Código [ejercicio](#page-15-0) 2
- ◆ Código ejercicio 2.<br>Continuación Continuación
- ◆ Código ejercicio 2.<br>Continuación 2 Continuación 2
- ❖ [Ejercicio](#page-18-0) <sup>3</sup>
- ◆ Código [ejercicio](#page-19-0) 3.<br>Creer Liete Crear Lista
- ◆ Código [ejercicio](#page-20-0) 3. Imprimir y eliminarlista
- ◆ Código [ejercicio](#page-21-0) 3.
- **Main**

**I** Tarea

prog5.1 Dada una lista con un dato flotante realice funcionesrecursivas que:

- (a) Calcule la suma de los datos de la lista.
- (b) Calcule el promedio.
- (c) Calcule la varianza.
- prog5.2 Relice un programa lea desde un archivo lasdimensiones de una matríz nxm y los n x m elementos, y almacene cada renglón en un nodo de una lista. Realice la lectura de la matriz con una función recursiva (primero lea las dimensiones y después los elementos recursivamente). Imprima la matríz de forma recursiva.